# **Estadística descriptiva para datos categóricos**

**Maribel Serna Rodríguez Julián Alberto Pareja Vasseur**

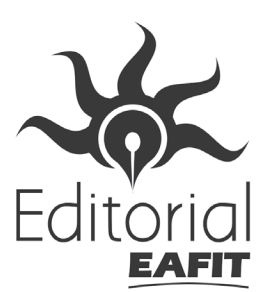

Serna Rodríguez, Maribel

Estadística descriptiva para datos categóricos / Maribel Serna Rodríguez, Julián Alberto Pareja Vasseur. -- Medellín: Editorial EAFIT, 2017 112 p. ; 27 cm. -- (Académica Z) ISBN 978-958-720-483-4 1. Estadística. I. Pareja Vasseur, Julián Alberto. II. Tít. III. Serie

519.53 cd 23 ed. S486 Universidad EAFIT - Centro Cultural Biblioteca Luis Echavarría Villegas

#### Estadística descriptiva para datos categóricos

Primera edición: diciembre de 2017 © Maribel Serna Rodríguez, Julián Alberto Pareja Vasseur © Editorial EAFIT Carrera 49 No. 7 sur - 50 Tel.: 261 95 23, Medellín http://www.eafit.edu.co/fondoeditorial Correo electrónico: fonedit@eafit.edu.co

ISBN: 978-958-720-483-4

Edición: Marcel René Gutiérrez

Diseño: Alina Giraldo Yepes Diagramación: Ana María Giraldo G.

Imagen de carátula: 744664039, shutterstock.com

Universidad EAFIT | Vigilada Mineducación. Reconocimiento como Universidad: Decreto Número 759, del 6 de mayo de 1971, de la Presidencia de la República de Colombia. Reconocimiento personería jurídica: Número 75, del 28 de junio de 1960, expedida por la Gobernación de Antioquia. Acreditada institucionalmente por el Ministerio de Educación Nacional hasta el 2026, mediante Resolución 2158 emitida el 13 de febrero de 2018

Prohibida la reproducción total o parcial, por cualquier medio o con cualquier propósito, sin la autorización escrita de la editorial

Editado en Medellín, Colombia

*A mi maravillosa y siempre incondicional familia, y de manera especial a Isaac* Maribel Serna Rodríguez

*A la familia, madres y hermanas, que sirvieron de soporte para la creación de este libro* Julián Alberto Pareja Vasseur

#### Contenido

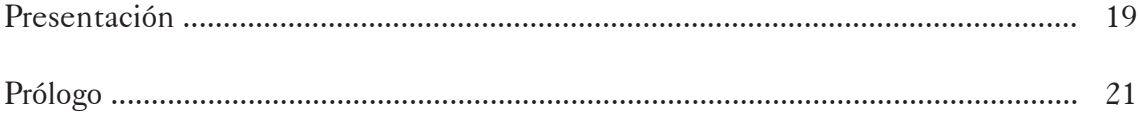

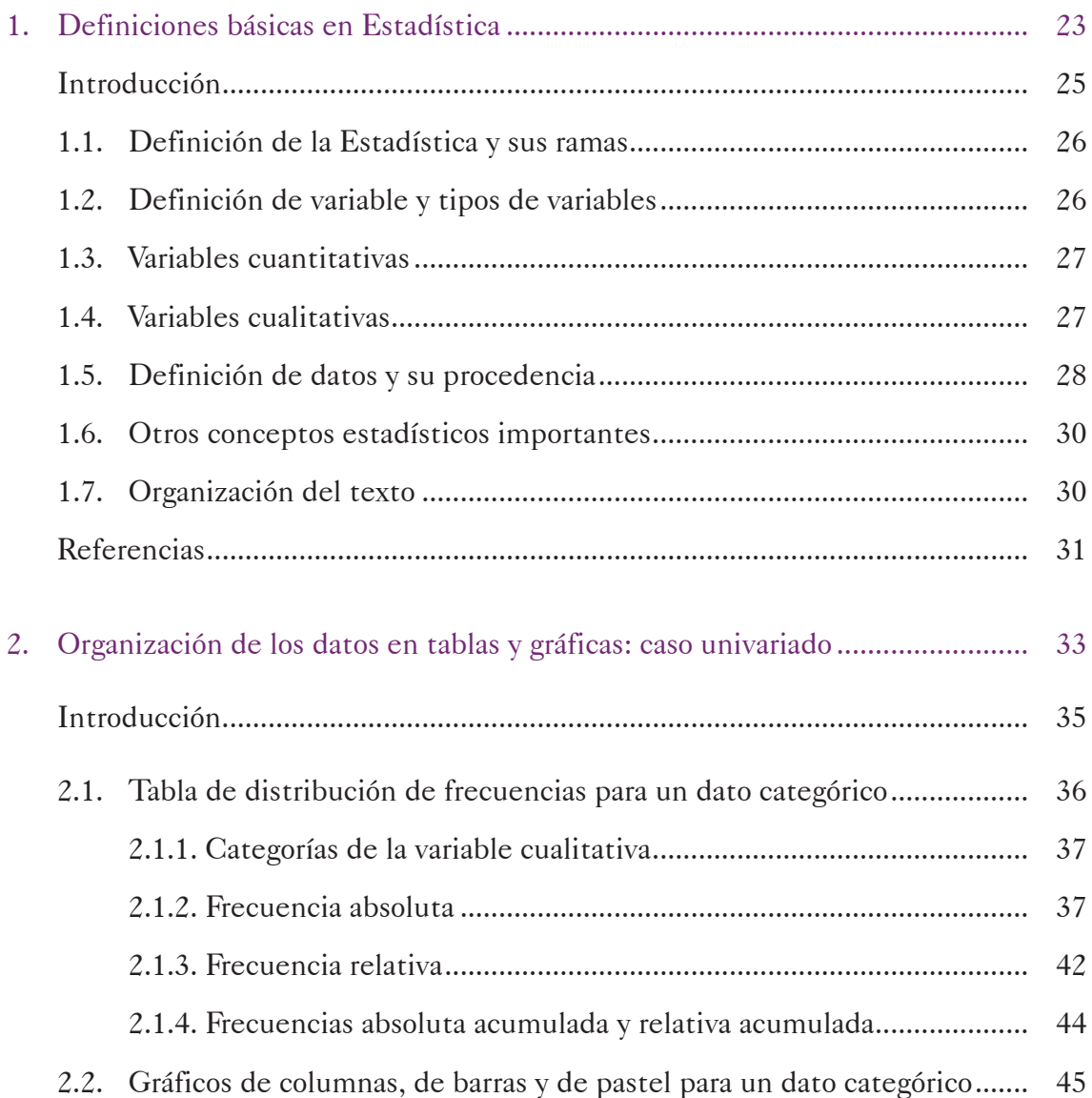

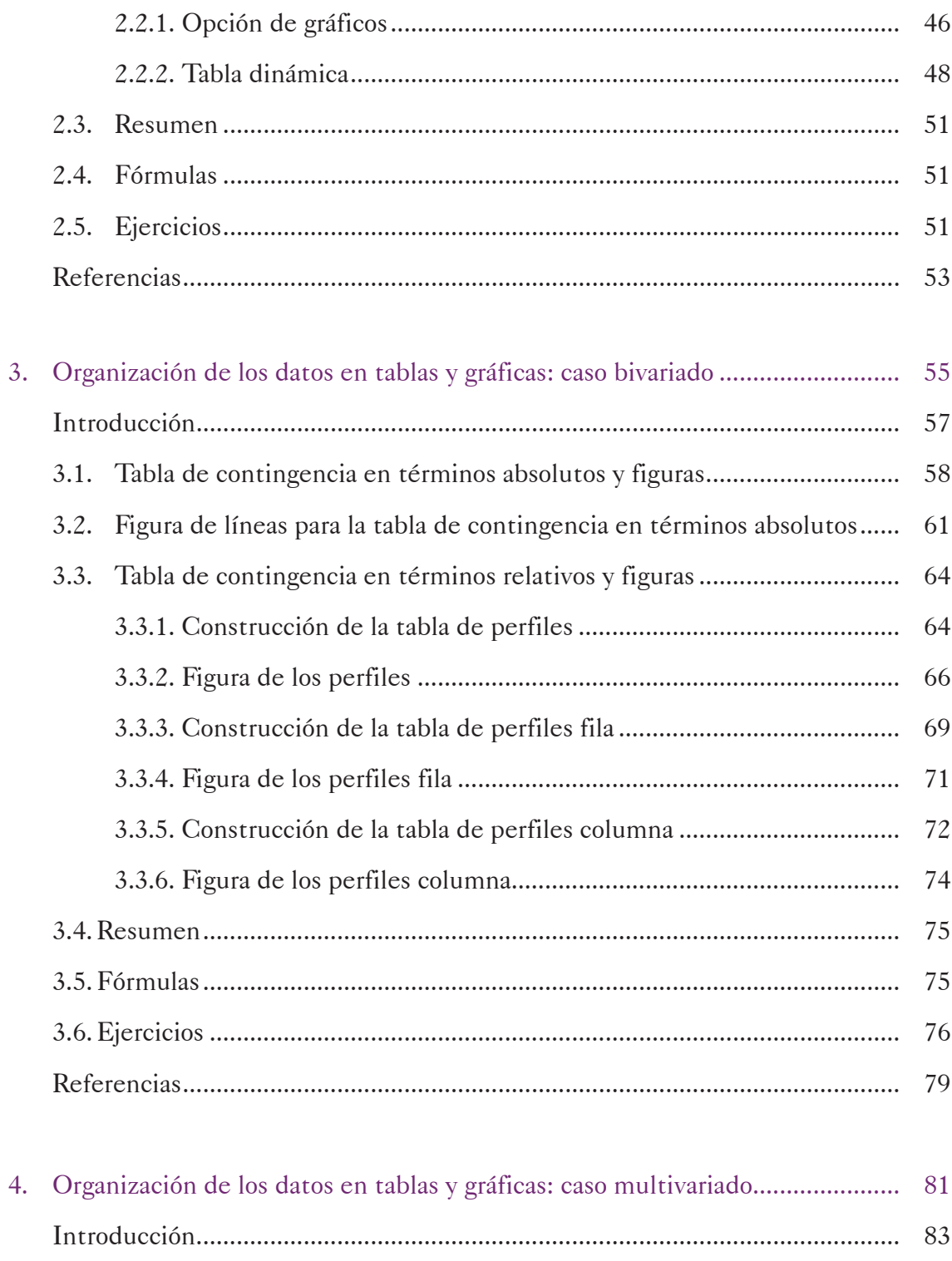

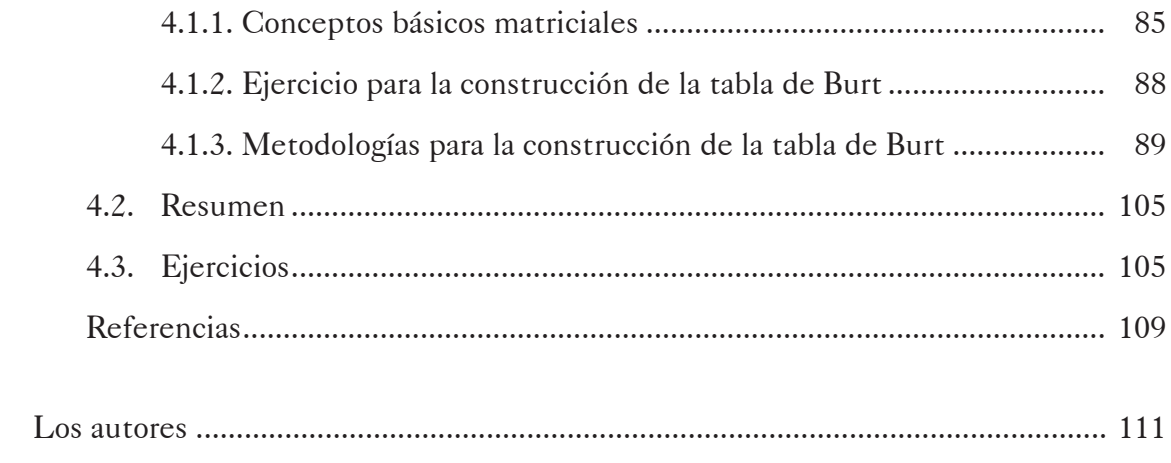

#### Lista de Tablas

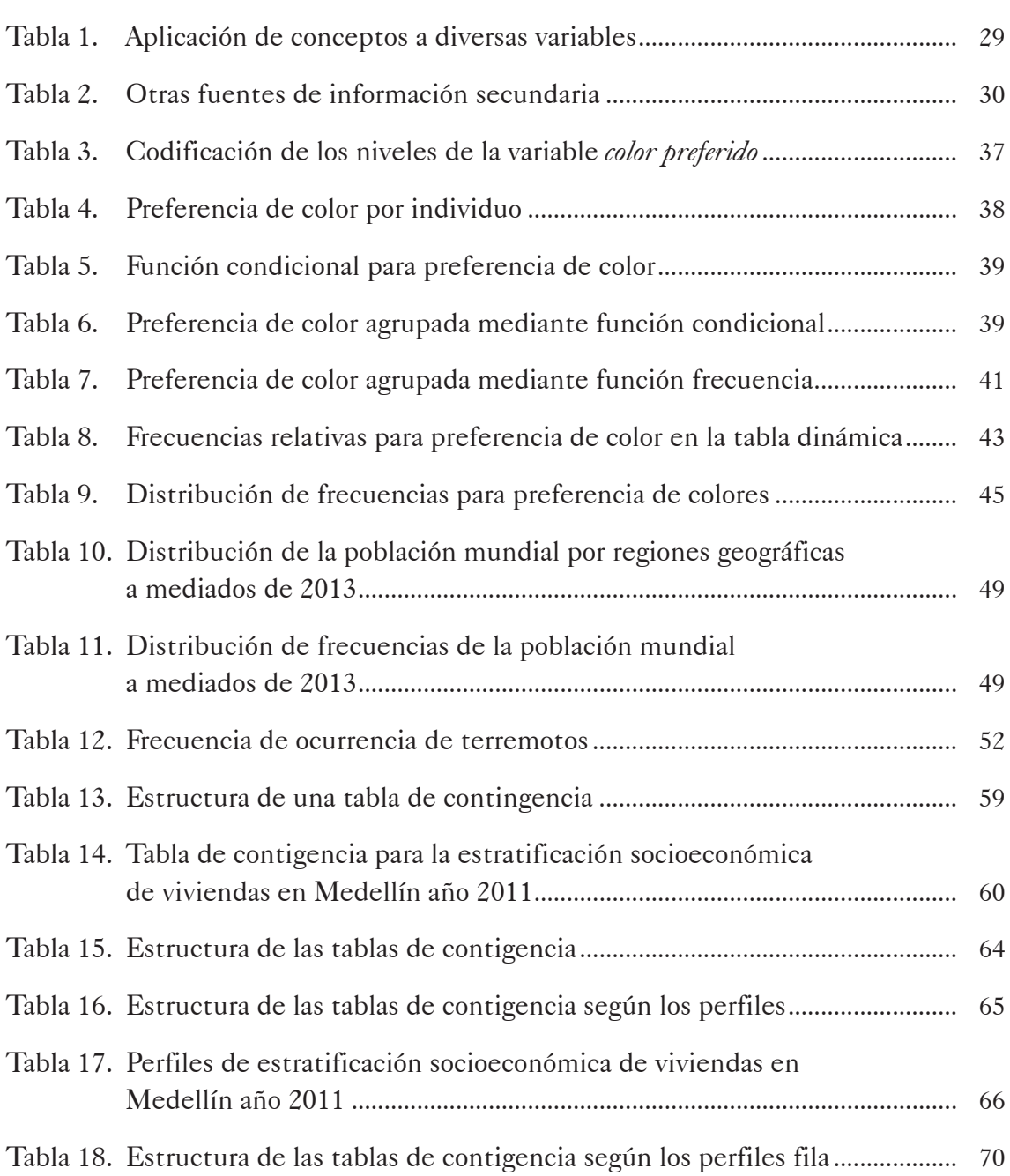

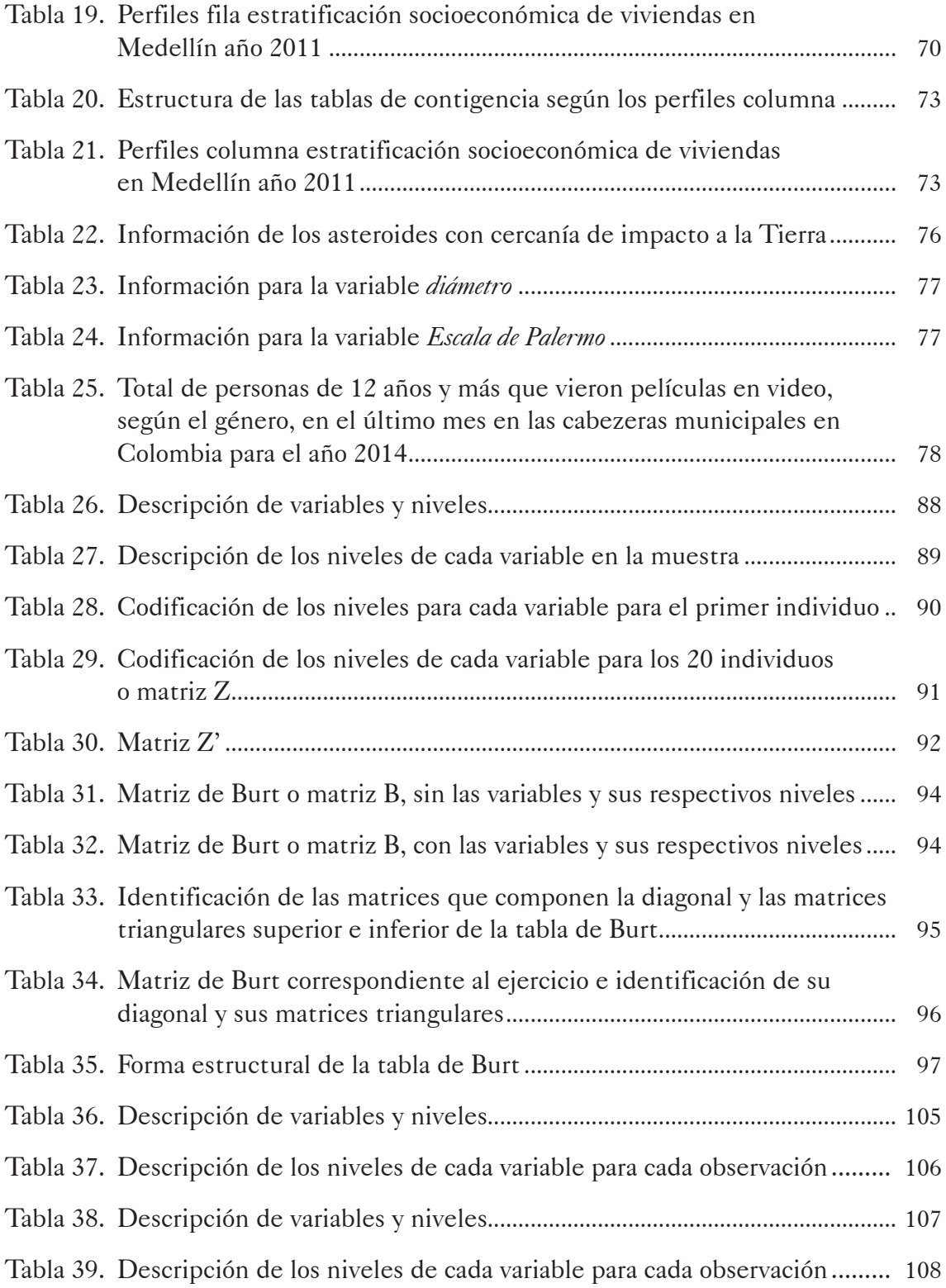

# Lista de Figuras

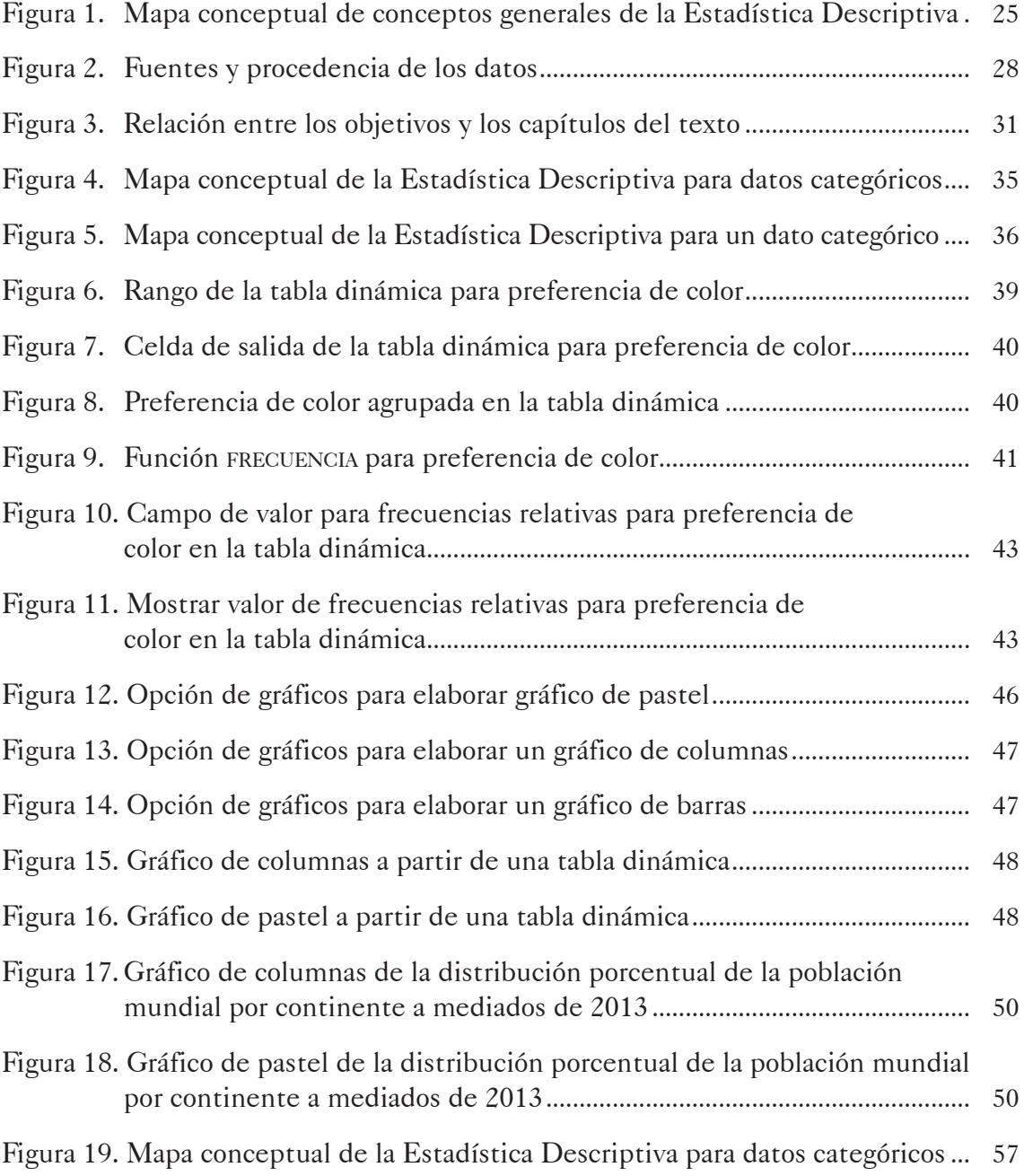

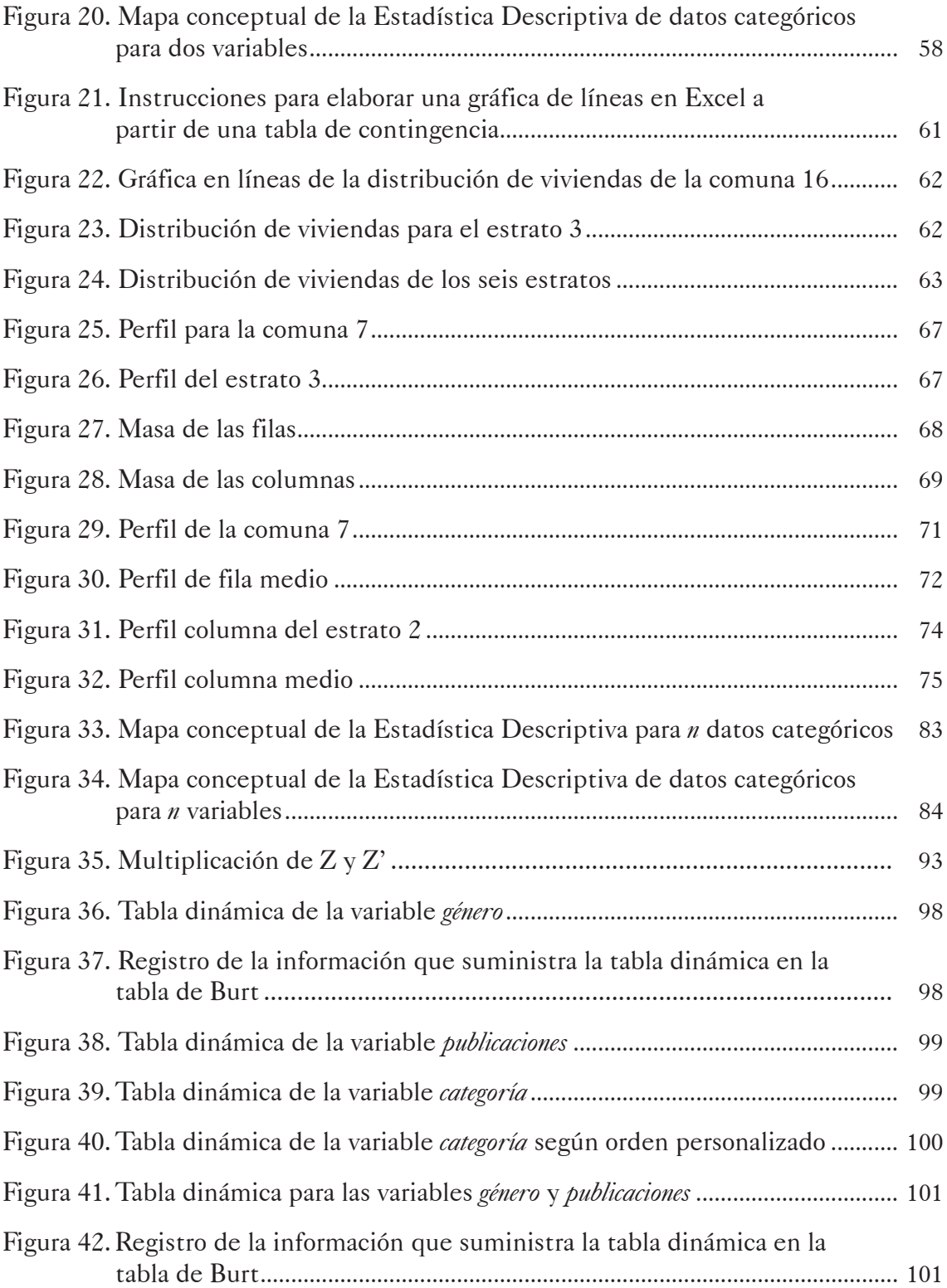

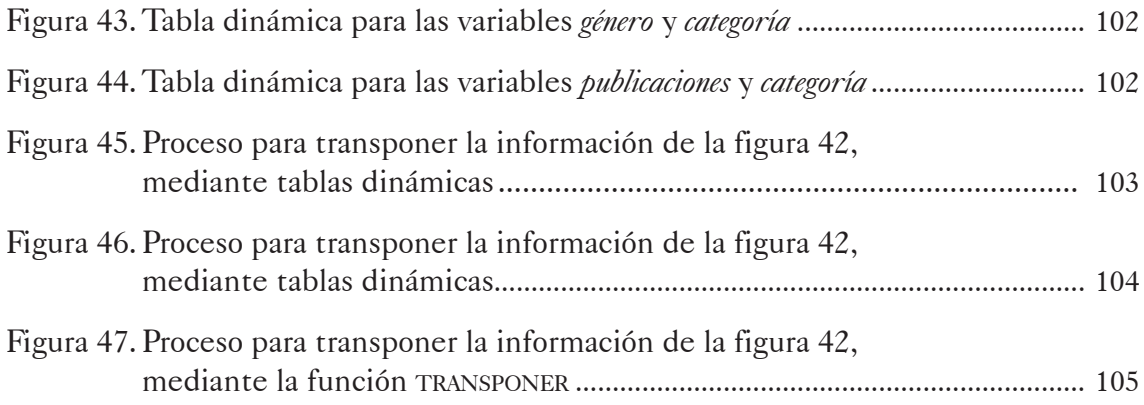

### Lista de Ecuaciones

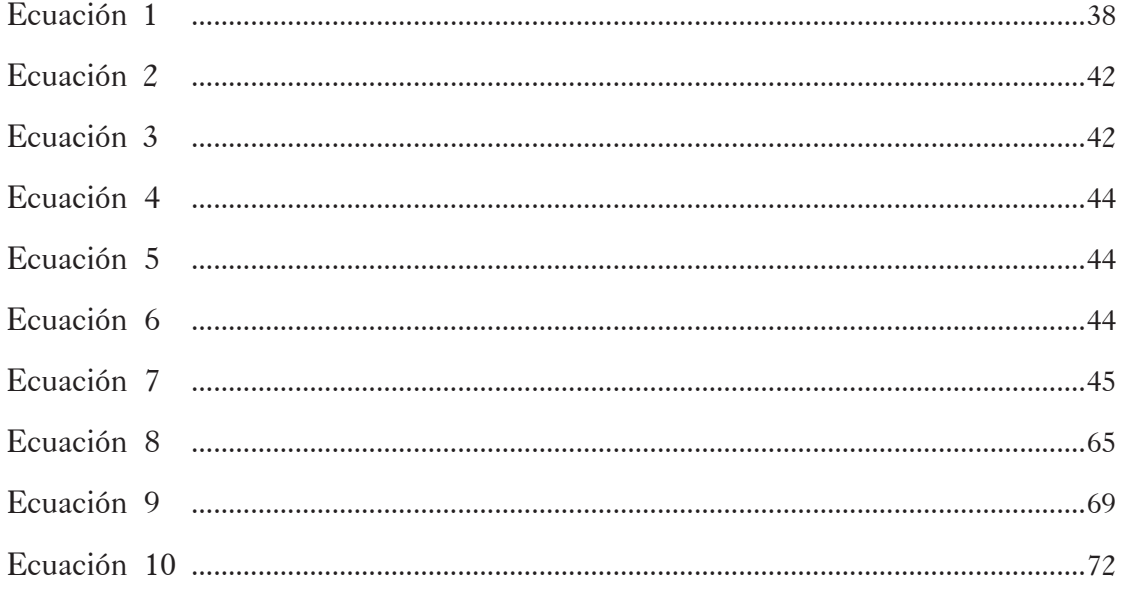

# Lista de Ejemplos

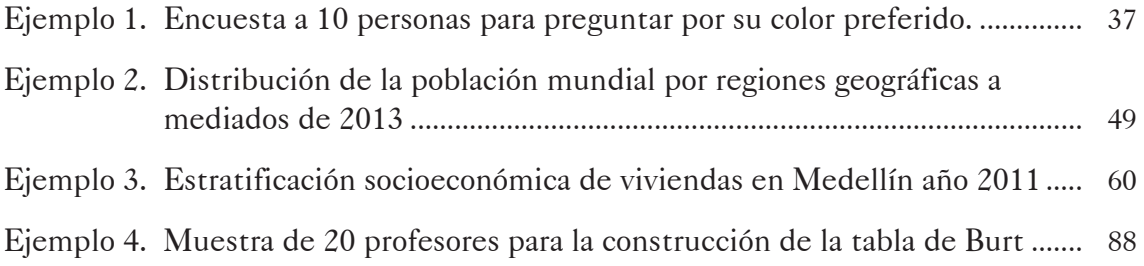

# Lista de Ejercicios

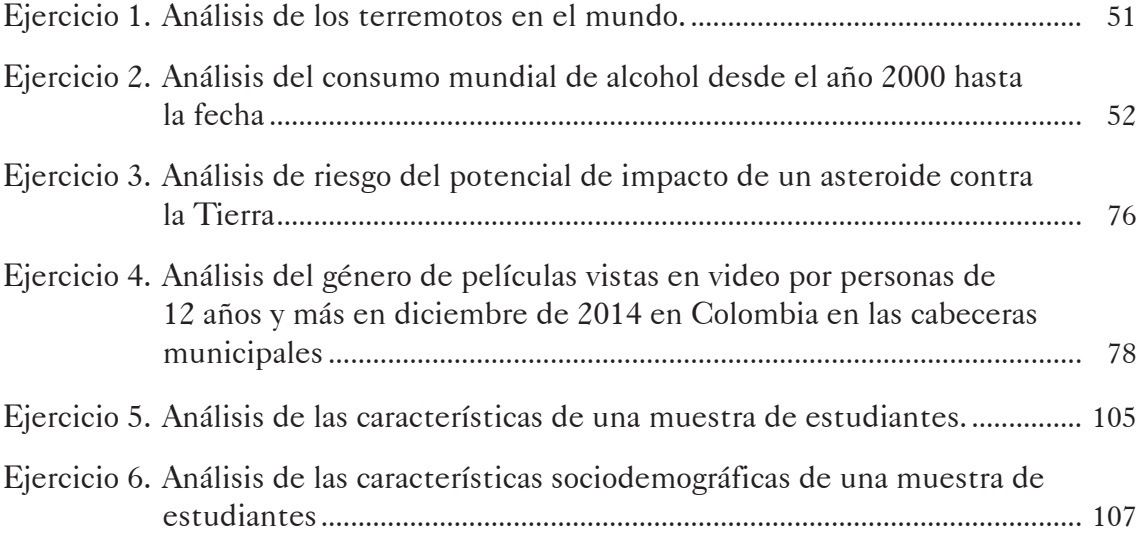

#### Presentación

La necesidad que posee todo profesional relacionada con la recolección de datos, su organización, la presentación, el análisis, la interpretación y la toma de decisiones es lo que motivó la escritura de este texto por parte de los autores, con fin de llenar el vacío en manuscritos que abarcan este tipo de temas. Se hace especial énfasis en el manejo tanto de los datos categóricos como de un *software*, el Excel, tema que cada vez se convierte en una herramienta esencial para todo tipo de público.

#### Prólogo

El objetivo principal que se persigue con este libro es ofrecer al público en general una guía para abordar la Estadística Descriptiva para datos categóricos utilizando como herramienta fundamental el *software* Excel. A lo largo del texto se documenta la recolección, organización, presentación e interpretación de los datos categóricos para la toma de decisiones. Por tanto, el principal objetivo del mismo corresponde a la presentación formal de una serie de herramientas que permiten resumir la información referente a este tipo de variables.

El contenido del texto se ha organizado en cuatro capítulos. En el primer capítulo, el objetivo es definir una serie de conceptos que permiten entender lo correspondiente a la Estadística Descriptiva. Por su parte, los capítulos 2, 3 y 4, abordan la construcción de tablas y gráficas para datos categóricos de tipo univariado (una variable), bivariado (dos variables) y multivariado (más de dos variables) respectivamente.

Medellín, diciembre de 2017